## $\label{equ:1} \hbox{Algorithms - Sequence Consensus}$

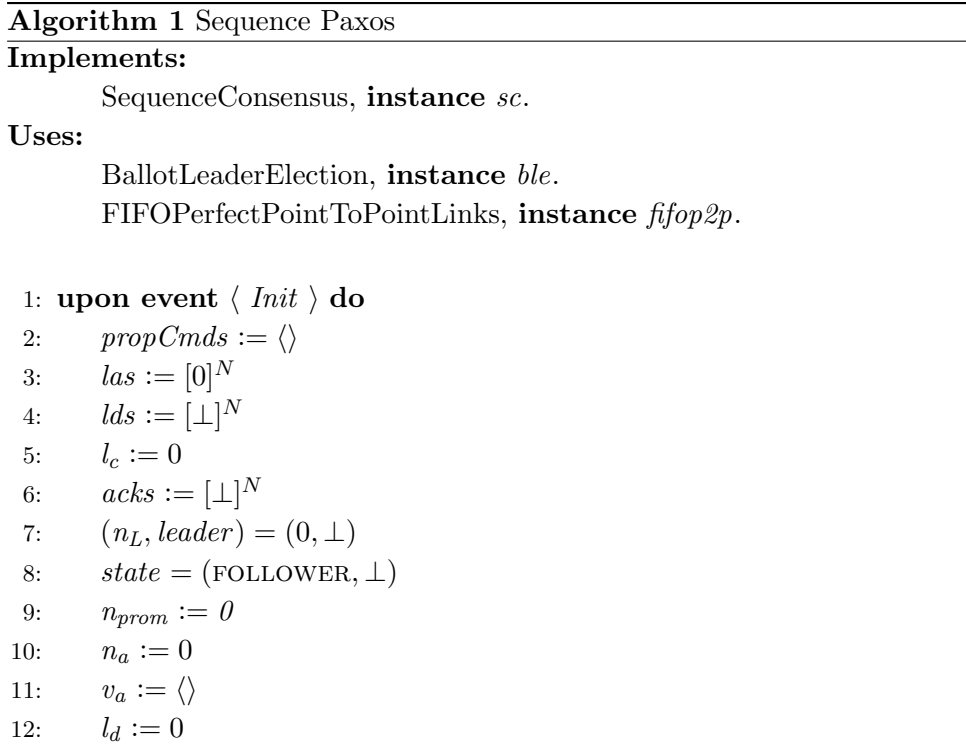

Algorithm 2 Sequence Paxos (continued)

```
13: upon event \langle ble, Leader | L, n \rangle do
14: if n > n_L then
15: leader := L16: n_L := n17: if self = L \wedge n_L > n_{prom} then
18: state := (LEADER, PREPARE)19: propCmds := \langle \rangle20: las := [0]^N21: \qquad \qquad \text{lds} := [\perp]^N22: acks := [\perp]^N23:l_c := 024: for all p \in \Pi \setminus \{self\} do
25: trigger \langle f_1 f_0 p_2 p, Send \mid p, [PREPARE, n_L, l_d, n_a] \rangle26: acks[L] := (n_a, \text{suffix}(v_a, l_d))27: \text{lds}[self] := l_d28: n_{prom} := n_L29: else
30: state := (FOLLOWER, state.2)31: upon event \langle f_1 f_0 p_2 p, D_{\ell} f_1 p_1 | p, [\text{PREPARE}, n_p, \text{Id}, n] \rangle do
32: if n_{prom} < n_p then
33: n_{prom} := n_p34: state := (FOLLOWER, PREPARE)35: if n_a \geq n then
36: sfx := \text{suffix}(v_a, ld)37: else
38: sfx := \langle \rangle39: trigger \langle \text{ fifop2p}, \text{Send} \mid p, [\text{PROMISE}, n_p, n_a, \text{ sfx}, l_d] \rangle
```
Algorithm 3 Sequence Paxos (continued)

```
40: upon event \langle f_1f_0p2p, Deliver | a, [PROMISE, n, n_a, sfx_a, ld_a ] \rangle do
41: if n = n_L \wedge state = (LEADER, PREPARE) then
42: acks[a] := (n_a, sfx_a)43: \qquad \qquad lds[a] := ld_a44: P := \{p \in \Pi \mid acks[p] \neq \bot\}45: if |P| = \left\lceil \frac{N+1}{2} \right\rceil then
46: (k, sfx) := \max\{ack\} \mid p \in P \triangleright adopt v
47: v_a := \text{prefix}(v_a, l_d) + sfx + propCmds48: las[self] := |v_a|49: propCmds := \langle \rangle50: state := (LEADER, ACCEPT)51: for all p \in \{p \in \Pi \mid lds[p] \neq \bot \land p \neq self\} do
52: sfx_p := \text{suffix}(v_a, \text{lds}[p])53: trigger \langle f_1 f_0 p_2 p, Send \mid p, [\text{AcceptSYNC}, n_L, s f x_p, \textit{lds}[p]] \rangle54: else if n = n_L \wedge state = (LEADER, ACCEPT) then
55: \qquad \qquad lds[a] := l_d56: sfx := \text{suffix}(v_a, \text{lds}[a])57: trigger \langle \text{ffop2p}, \text{Send} \mid a, [\text{AcceptSYNC}, n_L, \text{sfx}, \text{lds}[a]] \rangle58: if l_c \neq 0 then
59: trigger \langle f_1 f_0 p_2 p, Send \mid a, [DECIDE, l_d, n_L] \rangle60: upon event \langle f_1 f_0 p_2 p, Deliver | p, [ACCEPTSYNC, n_L, s f x v, ld] \rangle do
61: if state = (FOLLOWER, PREPARE) then
62: if n_{prom} = n_L then
63: n_a := n_L64: v_a := \text{prefix}(v_a, ld) + sfxv65: trigger \langle \text{ fifop2p, Send } | p, [\text{AcceptED}, n_L, |v_a|] \rangle66: state := (FOLLOWER, ACCEPT)67: upon event \langle f_1f_0p2p, Deliver | p, [\text{Accept}, n_L, C] \rangle do
68: if state = (FOLLOWER, ACCEPT) then
69: if n_{\text{prom}} = n_L then
70: v_a := v_a + \langle C \rangle71: trigger \langle \text{ fifop2p}, \text{Send} \mid p, [\text{AcceptED}, n_L, |v_a|] \rangle
```
Algorithm 4 Sequence Paxos (continued)

```
72: upon event \langle f_1f_0p2p, Deliver | p, [DECIDE, l, n_L] \rangle do
73: if n_{\text{prom}} = n_L then
74: while l_d < l do
75: trigger \langle sc, Decide \mid v_a[l_d] \rangle76: l_d := l_d + 177: upon event \langle sc,Propose | C \rangle do
78: if state = (LEADER, PREPARE) then
79: propCmds := propCmds + \langle C \rangle80: else if state = (LEADER, ACCEPT) then
81: v_a := v_a + \langle C \rangle82: las[self] := las[self] + 183: for all p \in \{p \in \Pi \mid lds[p] \neq \bot \land p \neq self\} do
84: trigger \langle f_1 f_0 p_2 p, Send \mid p, [\text{Accept}, n_L, C] \rangle85: upon event \langle f_1 f_0 p_2 p, Deliver | a, [\text{Accept} n, m] \rangle do
86: if state = (LEADER, ACCEPT) \wedge n = n_L then
87: las[a] := m88: if l_c < m \wedge |\{p \in \Pi \mid las[p] \ge m\}| \ge \lceil \frac{N+1}{2} \rceil then
89:
                l_c := m90: for all p \in \{p \in \Pi \mid \text{lds}[p] \neq \bot\} do
91: trigger \langle \text{ffop2p}, \text{Send} \mid p, [\text{DECIDE}, l_c, n_L] \rangle
```